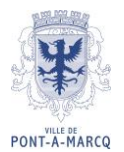

**L'an deux mil vingt-trois, le onze janvier, à dix-neuf heures, le Conseil Municipal de Pont-à-Marcq, par convocation en date du cinq janvier deux mil vingt-trois, s'est réuni en salle du Conseil de la Mairie de Pont-à-Marcq, au nombre prescrit par la loi, sous la présidence de Monsieur Sylvain CLEMENT, Maire de Pont-à-Marcq.**

**La convocation a été affichée sur l'écran d'affichage numérique de la mairie le cinq janvier deux mil vingt-trois.**

**Présents : Sylvain CLEMENT, Fernand CLAISSE, Marie Gaëtane DANION, Jean Marie PERILLIAT, Albertina MEIRE, Olivier FRANCKE, Sylvain THULLIER, Pascale DEFFRENNES, Fabrice BLONDEL, Laurent DARRAS, Laurence DATH, Sophie DUGRAIN, Guillaume CARDON, Séverine FLAMENT, Audrey DEMAIN, Margaux LANGLANT, Philippe MATTON, Éric LAURENT, Laëtitia RENSKI, Lucile TYRAN, Frédéric BERNABLE, Franck DENISE.**

**Absent : Anne Marie LOYEZ-DYRDA donne pouvoir à Marie Gaëtane DANION.**

**Soit : 22 présents et 1 absent avec pouvoir.**

**Conformément aux dispositions de l'article L 2121-15 du Code Général des Collectivités Territoriales, il a été procédé à la nomination d'un secrétaire de séance, il s'agit de Madame Albertina MEIRE.**

**Le quorum étant atteint, la séance est déclarée ouverte.**

**L'assemblée est informée que la séance est enregistrée pour simplifier la réalisation du PV.**

#### **D2023-01-11/06** Pévèle-Carembault – Avenant à la convention ADS (Autorisation du Droit des Sols)

Monsieur le Maire rappelle que par délibération n°10 du 13 mai 2015, la commune a adhéré au service commun d'instruction des autorisations du droit des sols proposé par la Pévèle-Carembault.

Monsieur le Maire rappelle qu'une convention a été signée avec chaque commune pour définir le périmètre d'intervention du service, les missions du service instructeur et de la commune.

L'évolution réglementaire induite par la loi ELAN conduit à faire évoluer les pratiques. Depuis le 1er janvier 2022, toutes les communes doivent être en mesure de recevoir les demandes d'autorisation par voie électronique. Les communes de plus de 3 500 habitants ont quant à elles l'obligation de se conformer à la dématérialisation complète de l'instruction des autorisations d'urbanisme.

Pour y répondre, la Communauté de communes Pévèle-Carembault a mis en place un guichet unique, nommé Portail de l'urbanisme, accessible à tous les pétitionnaires. Ce portail est à disposition de l'ensemble des communes du territoire, y compris les communes de moins de 3 500 habitants, pour répondre aux obligations du code des relations entre le public et l'administration à savoir que toutes les communes doivent être en mesure de recevoir les saisines par voie électronique (SVE) à compter du 1er janvier 2022.

Il s'agit d'une offre complémentaire au progiciel CART'ADS utilisé pour l'instruction et le suivi des dossiers.

Il convient donc, par voie d'avenant, de compléter le rôle de la commune et du service instructeur dans le cadre de la dématérialisation.

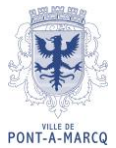

Cette adaptation des pratiques concerne notamment les échanges entre les pétitionnaires et les communes, les modalités d'envoi des dossiers entre les communes et le service instructeur. Les modifications sont consignées en annexe n°3 Avenant à la convention ADS et annexe n°4 Annexes à l'avenant.

Monsieur le Maire ouvre le débat.

Monsieur le Maire demande au Conseil Municipal de bien vouloir :

• L'autoriser à signer l'avenant ainsi que tout document relatif à celui-ci dans la limite des disponibilités budgétaires ;

Les membres du Conseil Municipal, à l'unanimité, autorisent Monsieur le Maire à signer l'avenant à la convention ADS.

Ainsi fait en séance les jour, mois et an que susdits,

Pour extrait certifié conforme à l'original,

Fait à Pont-à-Marcq le 16/01/2023,

Sylvain CLEMENT Albertina MEIRE

Le Maire, La secrétaire de séance,

Envoyé en préfecture le 16/01/2023 Reçu en préfecture le 16/01/2023  $\leq$   $\leq$   $\leq$ Publié le ID : 059-215904665-20230116-D2023\_01\_11\_06-DE

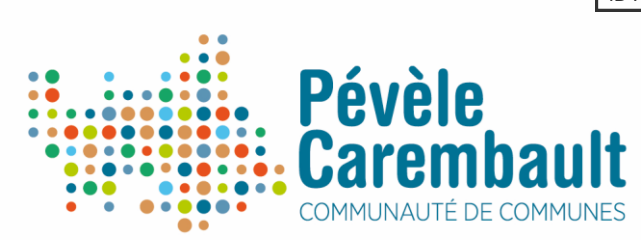

# **Avenant à la convention « Commune/Service instructeur de la Communauté de communes Pévèle Carembault »**

## **Textes législatifs**

- Vu le code général des collectivités territoriales, notamment l'article L5211-4-2
- Vu le code de l'urbanisme, notamment de l'article L422-1 à l'article L422-8, ainsi que de l'article R423-15 à l'article R423-48

## **Préambule**

Par délibération en date du 16 février 2015, le Conseil communautaire de la Pévèle Carembault a décidé de créer un service commun d'instruction des autorisations du droit des sols. En application de l'article R. 423-15 du Code de l'urbanisme, le Conseil Municipal de la Commune de …………………………………. a délibéré en date du ……………………… afin de confier une partie de l'instruction des autorisations et actes relatifs à l'occupation des sols au service instructeur de la Communauté de Communes Pévèle Carembault.

L'évolution réglementaire induite par la loi ELAN conduit à faire évoluer les pratiques. En effet, depuis le 1<sup>er</sup> janvier 2022, toutes les communes doivent être en mesure de recevoir les demandes d'autorisation par voie électronique. Les communes de plus de 3500 habitants ont l'obligation de se conformer à la dématérialisation complète de l'instruction des autorisations d'urbanisme.

Pour y répondre, la Communauté de communes Pévèle Carembault a mis en place un guichet unique, nommé Portail de l'urbanisme, accessible à tous les pétitionnaires. Ce portail est mis à disposition de l'ensemble des communes du territoire, y compris les communes de moins de 3500 habitants, pour répondre aux obligations du code des relations entre le public et l'administration ; à savoir que toutes les communes doivent être en mesure de recevoir les saisines par voie électronique (SVE) à compter du  $1<sup>er</sup>$  janvier 2022.

Il s'agit d'une offre complémentaire au progiciel CART'ADS utilisé pour l'instruction et le suivi des dossiers.

Il convient donc, par cet avenant, de compléter le rôle de la commune et du service instructeur dans le cadre de la dématérialisation.

#### **ENTRE**

**La communauté de Communes Pévèle Carembault** représentée par son président, Luc FOUTRY, dûment habilité par une délibération CC\_2022\_134 du Conseil communautaire en date du 4 juillet 2022

Ci-après dénommé(e) « la Communauté de communes Pévèle Carembault » ou « le service instructeur », D'une part,

**ET**

La commune de …………………. représentée par son maire, …………………… …………… agissant en vertu de la délibération du conseil municipal en date du ……….. ,

Ci-après dénommée « la Commune », D'autre part,

**Il est convenu ce qui suit :**

## **Article 1 : Objet de la convention**

La présente convention a pour objet de définir des modalités de travail en commun avec le maire, autorité compétente pour délivrer les actes et le service instructeur de la Communauté de Communes Pévèle Carembault, placé sous la responsabilité de son Président dans le domaine des autorisations et des actes relatifs à l'occupation du sol, délivrés au nom de la commune.

## **Article 2 : Champs d'application**

## **Article 2-1 – champ d'application des actes instruits**

La présente convention s'applique à toutes les demandes et déclarations ci-après :

- Les certificats d'urbanisme opérationnels (CUb)
- Les permis de construire (PC)
- Les déclarations préalables (DP) hormis les dossiers à faible enjeu, hors ABF et à la libre appréciation des communes (panneaux photovoltaïques, ravalement de façade, changement de portes, fenêtres, fenêtres de toit sans création de surface plancher, clôture simple (hors secteur « i », PPR, …).
- Les permis de démolir (PD)
- Les permis d'aménager (PA)

Les certificats d'urbanisme d'information (CUa) sont exclus du champ d'application de la présente convention.

#### **Article 2-2 – Champ d'application de la dématérialisation**

La présente convention encadre l'usage du progiciel « CART'ADS » pour l'instruction des autorisations d'urbanisme. Elle encadre également l'usage et l'exploitation du guichet unique dénommé Portail de l'urbanisme mis à disposition des particuliers et des professionnels. Les pétitionnaires pourront suivre l'évolution de leur demande tout au long de la phase d'instruction jusqu'à la décision.

Pour permettre l'instruction dématérialisée globale, l'Etat a mis en place une suite logicielle, « XX'AU », dont PLAT'AU, plateforme d'échange et de partage des dossiers entre les différents acteurs intervenant tout au long de l'instruction (cf. schéma en annexe n°1).

Le raccordement à PLAT'AU se fera progressivement pour l'ensemble des communes de Pévèle Carembault.

Aucun dossier en version papier ne sera traité par le service instructeur. Tout dossier, déposé soit par le portail de l'urbanisme, soit en mairie en version papier, doit parvenir au service instructeur via le logiciel CART'ADS.

## **Article 3 : Définition opérationnelle des missions du maire**

## **3-1 – Dispositions liées à la dématérialisation de la procédure**

La Communauté de communes Pévèle Carembault met à disposition de la commune un téléservice, le Portail de l'urbanisme, permettant aux particuliers et professionnels de déposer son dossier de façon dématérialisée.

Une FAQ est mise à disposition de l'usager afin de répondre aux questions les plus fréquentes. Chaque usager pourra informer, via la GRU, de problèmes rencontrés lors de l'enregistrement de son dossier. La Communauté de communes Pévèle Carembault est responsable des droits d'accès au Portail.

Les conditions générales d'utilisation (CGU) sont jointes en annexe à la présente convention (cf annexe n°2)

La Commune s'engage à communiquer sur ce Portail, sur son site internet et/ou en mairie.

Le dépôt des dossiers en version papier est toujours possible.

La Commune assure l'accueil, le renseignement et la communication auprès des pétitionnaires avant le dépôt du dossier et pendant les différentes phases.

Lorsque le dossier est déposé sur le Portail de l'urbanisme, la Commune assure le suivi des dossiers et pièces déposés à toutes les étapes.

Lorsque le dossier n'est pas déposé sur le Portail de l'urbanisme (déposé en mairie ou par courrier), la Commune assure la création du dossier dans CART'ADS et la numérisation et intégration de toutes les pièces lors de toutes les phases d'instruction et post-instruction.

*A noter : dès le raccordement des services de l'Etat à Plat'AU, la transmission des dossiers pour le contrôle de légalité et le recouvrement des taxes sera dématérialisée (les modalités pratiques seront communiquées par les services de l'Etat)*

## **3-2 – Phase de dépôt de la demande :**

**Traitement des demandes déposées via le Portail de l'urbanisme :**

- Connexion quotidienne au logiciel Cart@ds pour contrôle du dépôt de nouveaux dossiers ou de pièces complémentaires.
- L'enregistrement du dossier et le récépissé de dépôt se font automatiquement. L'usager reçoit un AEE (accusé d'enregistrement électronique) puis un ARE (Accusé de réception électronique) qui valent preuve de dépôt. Le délai commence à courir à compter de la date de dépôt en ligne.
- Vérifier les informations du formulaire (récapitulatif de la demande) et compléter / rectifier si nécessaire
- Affichage en mairie de l'avis de dépôt de la demande de permis ou de la demande de déclaration, dans les 15 jours suivants le dépôt de la demande et pendant toute la durée de l'instruction
- Indiquer la date d'affichage de l'avis de dépôt en mairie dans le logiciel Cart@ds
- Vérifier les pièces déposées et les classer dans l'arborescence Cart@ds (répertoires / sous-répertoires correspondants)
- Intégration de l'avis du maire signé dans Cart@ds

Envoyé en préfecture le 16/01/2023 Reçu en préfecture le 16/01/2023 Publié le

- Transmettre toutes les informations connues et utiles à l'instruction (desserte en réseaux du projet, présence éventuelle de bâtiments générateurs de nuisances à proximité, connaissance de risques, défense incendie….) ID : 059-215904665-20230116-D2023\_01\_11\_06-DE
- Transmission du dossier au service instructeur
- Transmission, dans les huit jours qui suivent le dépôt, au Préfet d'un exemplaire de la demande (R423-7), au titre du contrôle de légalité

## ➔ **Traitement des demandes déposées en version papier**

- Vérification de :
	- la bonne procédure en fonction des travaux concernés
	- la complétude du dossier de 1<sup>er</sup> niveau : intégralement rempli (CERFA : nom, date de naissance, références cadastrales, DENCI, daté et signé par le pétitionnaire)
	- le bon nombre d'exemplaires
	- la présence des pièces obligatoires à partir du bordereau de dépôt des pièces jointes à la demande
- Délivrance d'un récépissé de dépôt de dossier au pétitionnaire tamponné et daté (le récépissé de dépôt doit indiquer les délais de droit commun -R423-4)
- Enregistrement du dossier complet dans le logiciel Cart@DS
- Affichage en mairie de l'avis de dépôt de la demande de permis ou de la demande de déclaration, dans les 15 jours suivants le dépôt de la demande et pendant toute la durée de l'instruction.
- Indiquer la date d'affichage de cet avis dans Cart@ds
- Numérisation de toutes les pièces du dossier en un seul fichier .pdf et le renommer : Numdossier-dossiercomplet-date dépôt (ex : PC 059 XXX 22O 0006 – dossier complet – 09.03.2022)
- Rattachement du fichier dans Cart@ds (répertoires / sous-répertoires) en utilisant l'outil de découpe Document Manager
- Intégration de l'avis du maire signé dans Cart@ds
- Transmettre toutes les informations connues et utiles à l'instruction (desserte en réseaux du projet, présence éventuelle de bâtiments générateurs de nuisances à proximité, connaissance de risques, défense incendie.....)
- Transmission du dossier au service instructeur (Le service instructeur pourra demander la transmission d'un exemplaire papier si nécessaire)
- Transmission, dans les huit jours qui suivent le dépôt, au Préfet d'un exemplaire de la demande (R423-7), au titre du contrôle de légalité

## *Remarque : les dossiers envoyés par mail à la mairie sont traités comme les dossiers déposés en version papier.*

## **3-3 – Phase d'instruction**

- Notification au pétitionnaire, sur proposition du service instructeur, de la liste des pièces manquantes, de la majoration ou la prolongation du délai d'instruction, **avant la fin du premier mois** : par lettre recommandée A/R ou publié sur le Portail de l'urbanisme
- Le courrier de demande de pièces ou majoration de délais signé doit être intégré en .pdf dans Cart@ds et rattaché dans l'arborescence (répertoire / sous-répertoire correspondant)
- Indiquer dans Cart@ds la date de réception par le pétitionnaire de cette notification (copie de l'accusé de réception pour les courriers recommandés)
- Dépôt des pièces par le pétitionnaire :

Envoyé en préfecture le 16/01/2023 Reçu en préfecture le 16/01/2023  $5104$ Publié le

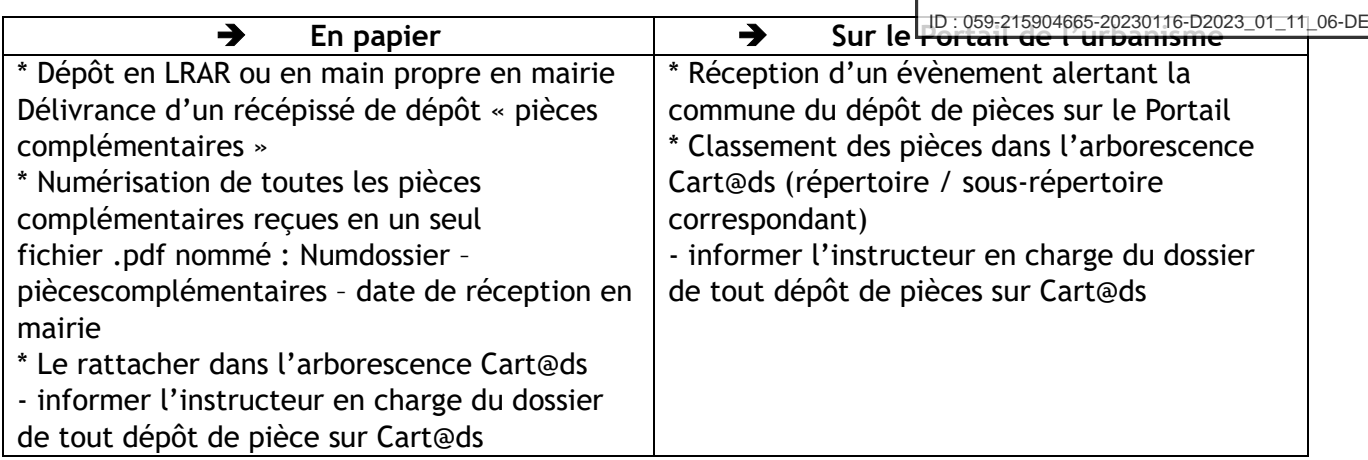

## **3-4 – phase de notification de la décision et suites**

- Notifier au pétitionnaire la décision proposée par le service instructeur avant la fin du délai d'instruction, par LRAR ou remise en mains propres contre décharge (la notification par LRAR ne s'impose pas pour les accords simples sans prescription ni participation) ou la publier sur le Portail de l'urbanisme
- Intégrer la version signée en .pdf dans l'arborescence Cart@ds, ainsi que la date de notification au pétitionnaire
- Transmettre la décision au préfet au titre du contrôle de légalité dans un délai de 15 jours à compter de la signature. La date d'envoi en Préfecture doit être renseignée dans Cart@ds
- A défaut de production, par le pétitionnaire, de l'ensemble des pièces manquantes dans un délai de 3 mois à compter de la réception de la lettre du maire notifiant lesdites pièces, celui-ci peut informer le pétitionnaire, par courrier simple, du rejet tacite de sa demande de permis – en parallèle, la mairie en informera le service instructeur (intégration du courrier dans Cart@ds)
- En cas d'accord tacite, préparer, en cas de demande du pétitionnaire, un certificat attestant l'accord tacite et en informer le service instructeurs de la Pévèle Carembault
- Afficher l'arrêté de permis en mairie pendant 2 mois et faire mention de l'affichage dans le registre des ads (R 424-15) et indiquer la date d'affichage dans Cart@ads

## **3-5 – Phase post-décision**

- Enregistrer la déclaration d'ouverture de chantier (DOC) et la déclaration attestant l'achèvement et la conformité des travaux (DAACT) dans le logiciel Cart@ds (onglet suivi de chantier). En informer le service instructeur.
- Transmettre l'attestation de non-opposition à la conformité au pétitionnaire
- Procéder au récolement des travaux
- Dresser procès-verbal en cas d'infraction

## **Article 4 : Missions du service instructeur de la Pévèle Carembault**

Le service instructeur assure l'instruction réglementaire de la demande depuis sa transmission par la Commune jusqu'à la préparation et l'envoi au maire du projet de décision, dans ce cadre il assure les tâches suivantes :

## **4.1– Phase d'instruction de la demande**

- Vérifier la complétude du dossier
- Transmettre les dossiers aux consultations extérieures qui lui incombent (ABF, archéologie …)

Envoyé en préfecture le 16/01/2023 Reçu en préfecture le 16/01/2023  $\leq$   $\leq$ Publié le

- Déterminer les délais et les majorations de délai conformément au code de l'urbanisme ID : 059-215904665-20230116-D2023\_01\_11\_06-DE
- Préparer la proposition de notification des pièces manquantes et de majoration éventuelle de délais au plus tard 6 jours avant la fin du premier mois d'instruction, et informer la commune de sa mise à disposition dans le logiciel Cart@ds
- Procéder aux consultations des services, personnes publiques ou commissions prévues par le code de l'urbanisme
- Examen technique du dossier, notamment au regard des règles d'urbanisme applicables au terrain considéré et des informations délivrées par la Commune
- Réaliser la synthèse des pièces du dossier
- Echanger sur les projets, si nécessaire, avec la Commune

## **4-2 – Phase de décision**

• Rédaction du projet de décision, tenant compte de l'ensemble des règles d'urbanisme applicables et des avis recueillis, avant la fin du délai d'instruction. Le projet de décision sera disponible sur le logiciel Cart@ds.

## **4-3 – Traitement des actes annexes**

- Instruction des demandes d'annulation de dossiers en cours d'instruction La Commune devra insérer dans le logiciel Cart@ds le courrier écrit du pétitionnaire
- Instruction des demandes de retrait des autorisations instruites par le service instructeur sollicité par le pétitionnaire La Commune devra insérer dans le logiciel Cart@ds le courrier écrit du pétitionnaire et vérifier que les travaux autorisés n'ont pas été réalisés
- Instruction des demandes de transfert d'autorisations instruites par le service instructeur La Commune devra insérer dans le logiciel Cart@ds la demande de transfert
- Instruction des demandes de prorogation La Commune devra insérer dans le logiciel Cart@ds la demande de prorogation
- Accompagnement de la Commune dans la rédaction des pièces liées à un lotissement (arrêté de différé de travaux, cession des lots …)

## **Article 5 : Modalités de transfert des pièces et dossiers**

- A chaque réception de dossier et après application des tâches qui lui incombent (cf article 3) la Commune transmet le dossier au service instructeur de la Pévèle Carembault au **maximum dans les six jours ouvrés** après réception, via le logiciel Cart@ds. Si la transmission intervient au-delà du délai, il devra être suivi par la Commune.
- Tout document reçu ou traité pendant l'instruction est à déposer sur le logiciel Cart@ds.

Sur demande du service instructeur, certaines pièces et dossiers seront à transmettre en version papier à l'adresse suivante :

Communauté de Communes Pévèle Carembault Service Instructeur ADS BP63 59710 Pont à Marcq

#### **D'une manière générale, la Communauté de Communes Pévèle Carembault et la commune privilégieront les échanges par messagerie électronique.**

Concernant les procédures dématérialisées, les modalités de transmission au pétitionnaire par voie électronique sont fixées par l'article L112-15 du code des relations entre le public et

Envoyé en préfecture le 16/01/2023 Reçu en préfecture le 16/01/2023  $\leq$   $\leq$   $\leq$ Publié le

l'administration et selon l'article R474-1 du code de l'urbanisme donne pétitionnaire par voie électronique. ID : 059-215904665-20230116-D2023\_01\_11\_06-DE

Par ailleurs, la Commune informera la Communauté de Communes Pévèle Carembault de toutes les décisions prises par la commune concernant l'urbanisme et ayant une incidence sur le droit des sols, et transmettra tout document nécessaire :

- La commune se doit d'informer le service instructeur de toute procédure visant à faire évoluer les règles d'urbanisme sur son territoire. Elle transmettra donc dans les meilleurs délais, son PLU à la Communauté de Communes Pévèle Carembault dès approbation de ce dernier.
- Institution de taxes ou participations, modifications de taux, …

## **Article 6 : Contrôle de légalité - Taxes – Statistiques – Archivage – Formation**

La Commune transmet à la DDTM tous les éléments nécessaires au calcul des **taxes** (CERFA avec la DENCI, copie de l'arrêté de décision, plan masse, notice si nécessaire).

Dès le raccordement des services de l'Etat à Plat'AU, la transmission des dossiers pour le **contrôle de légalité et le recouvrement des taxes** sera dématérialisée (les modalités pratiques seront communiquées par les services de l'Etat).

Le service instructeur de la Pévèle Carembault assure la transmission des renseignements d'ordre **statistique**, en application de l'article R431-34 du code de l'urbanisme.

La Commune est légalement responsable de l'**archivage** des dossiers d'autorisation d'urbanisme en version papier et/ou numérique selon la solution choisie par la commune. Les documents stockés dans le logiciel Cart@ds ne peuvent être considérés comme un archivage officiel.

A l'initiative du service instructeur de Pévèle Carembault et selon les besoins exprimés par la commune, des sessions de **formation** seront organisées et animées par les agents du service instructeur. L'éditeur du logiciel dispensera également des formations sur le fonctionnement et les évolutions de la solution.

## **Article 7 : délégation de signature**

SANS OBJET

## **Article 8 : Modalités de recours / Contentieux**

Chacune des parties contractantes assumera l'entière responsabilité de ses obligations par rapport aux missions décrites dans la convention (article 3 et article 4).

Selon les articles L 2132-1 et 2132-2 du Code général des collectivités territoriales, le maire, en vertu d'une délibération du conseil municipal, représente la commune en justice pour les actes dont elle a la responsabilité (pouvoir d'ester en justice du maire)

En cas de contentieux sur un acte ADS, l'assurance de la commune désignera un avocat qui représentera la commune en justice. La défense sera donc assurée par les moyens propres de la commune qui pourra mettre en œuvre les garanties de son assurance responsabilité civile.

A la demande du maire, la Communauté de Communes Pévèle Carembault pourra l'accompagner dans l'ensemble des démarches et fournir les informations et explications nécessaires sur les motifs l'ayant amenée à établir sa proposition de décision. Le service instructeur de la Communauté de Communes Pévèle Carembault mettra à disposition l'ensemble des éléments d'instruction au cabinet d'avocat pour favoriser le bon déroulement de la procédure. Toutefois, la Communauté de Communes Pévèle Carembault n'est pas tenue à ce concours lorsque la décision contestée est différente de la proposition faite par elle en tant que service instructeur.

## **Article 9 : Dispositions financières**

Ce service est mis gratuitement à disposition de la commune.

La commune et la Communauté de Communes Pévèle Carembault assument les charges de fonctionnement liées à aux obligations réciproques pour chaque phase du processus d'instruction.

Envoyé en préfecture le 16/01/2023 Reçu en préfecture le 16/01/2023  $5104$ Publié le ID : 059-215904665-20230116-D2023\_01\_11\_06-DE

#### **Article 10 : Traitement des données à caractère personnel**

Le logiciel Cart@ds traite des données à caractère personnel. Les données sont confidentielles. Le service instructeur et la Commune s'engagent à ne pas utiliser les informations à des fins autres que celles décrites dans la présente convention.

#### **Article 11 : Date de mise en œuvre**

Le présent avenant prend effet à compter du premier septembre 2022. La convention est renouvelable tacitement chaque année.

## **Article 12 : Modalités de résiliation de la présente convention**

La présente convention pourra être résiliée à l'initiative de la commune adhérente au service commun, ou de la Communauté de communes, moyennant le respect d'un préavis de six mois, envoyé en lettre recommandée avec accusé de réception.

Cette dénonciation pourra se faire notamment en cas de non-respect des articles 3 et 4 ou de manquement aux obligations légales et réglementaires.

#### **Article 13 : Litiges**

Tout litige fera l'objet d'une procédure amiable avant toute procédure contentieuse. Dans le cas contraire, le Tribunal Administratif de Lille est compétent.

Le Président de la Communauté Le Maire de la commune de de communes Pévèle Carembault

**Luc FOUTRY**

Envoyé en préfecture le 16/01/2023 Reçu en préfecture le 16/01/2023  $5L0$ Publié le ID : 059-215904665-20230116-D2023\_01\_11\_06-DE

#### ANNEXE N°1

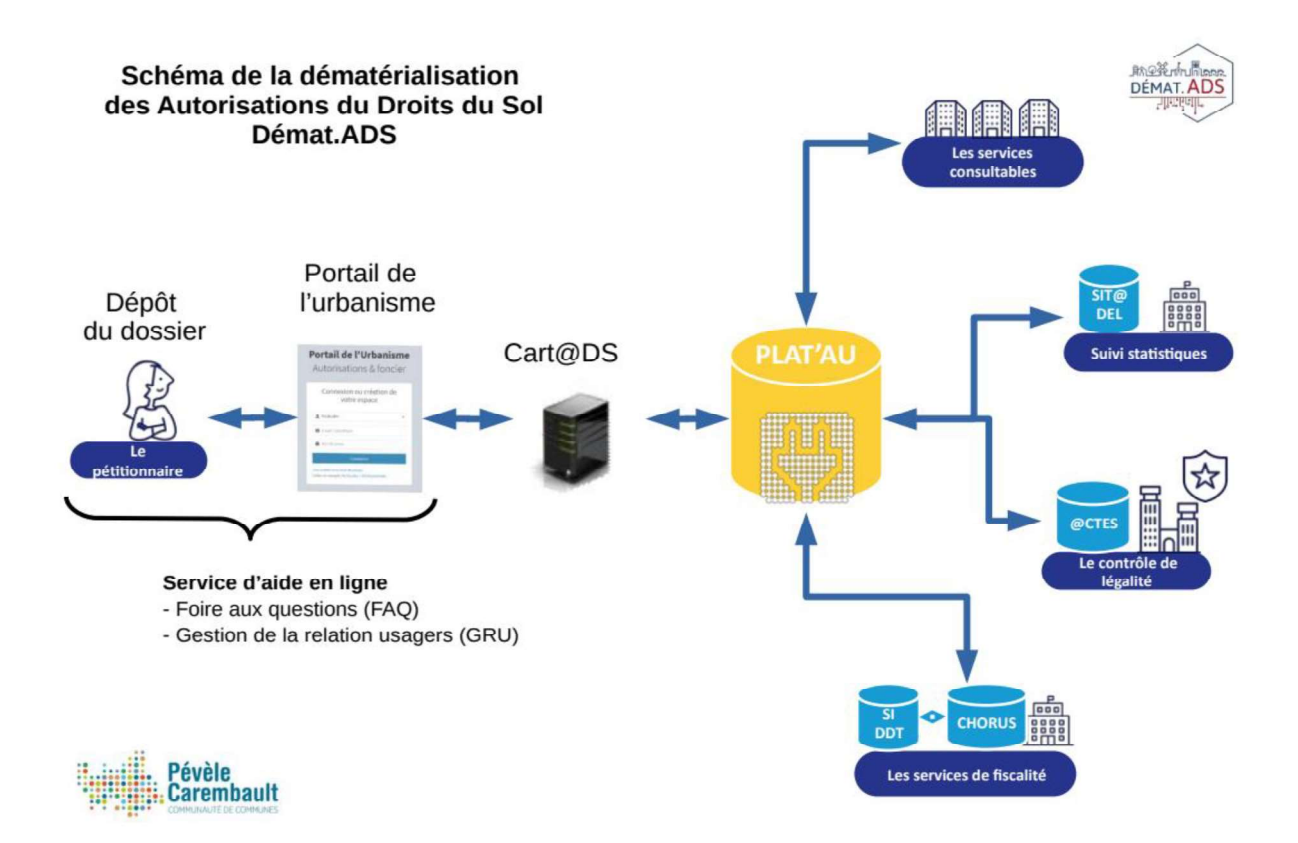

Envoyé en préfecture le 16/01/2023<br>
Reçu en préfecture le 16/01/2023<br>
Publié le<br>
ID : 059-215904665-20230116-D2023\_01\_11\_06-DE<br>
ANNEXE N°2 - CGU Envoyé en préfecture le 16/01/2023 Reçu en préfecture le 16/01/2023 Publié le ID : 059-215904665-20230116-D2023\_01\_11\_06-DE

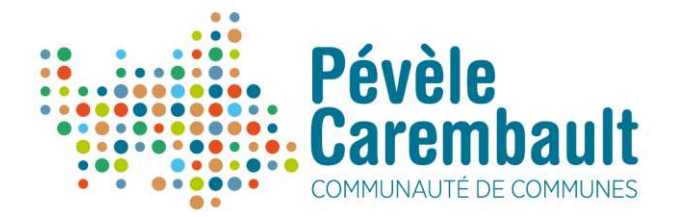

## Conditions générales d'utilisation (CGU)

#### Préambule

https://portailurbanisme.pevelecarembault.fr.

de déclaration d'intention d'aliéner sous forme dématérialisée, à destination de l'une des 38 communes de la Pévèle Carembault. Examples Conditions Générales régissent l'utilisation du Portail de l'urbanisme Pévèle Carembault<br>
rituculier de l'espace utilisatien Particulier et Professionnel accessible depuis<br>
ailurbanisme.gevele.carembault.fr.<br>
ce p

#### Article 1 - Définitions

- 
- Le « Portail de l'urbanisme » désigne l'espace sur lequel l'usager dépose son dossier.<br>« Mon compte » désigne l'espace personnel permettant d'effectuer les démarches.
- « Particulier » désigne la personne physique
- « Professionnel » désigne la personne morale (notaire, architecte, ...) qui dépose le
- 

Les présentes Conditions Générales régissent l'utilisation du Portail de l'urbanisme le<br>
et en particulier de l'espace utilisateur Particulier et Professionnel a<br>
<u>https://portailurbanisme.pevelecarembault.fr</u>.<br>
Ce téléser et en particulier de l'espace utilisateur Particulier et Protessionnel accessible depuis<br>
attiss://portaliurbanisme.pevelecarembault.fr.<br>
Ce téléservice permet à l'usager de déposer des demandes d'autorisation d'urbanisme ntros://portallurbanisme.pevelecarembault.rl<br>
Ce téléservice permet à l'usager de déposer des demandes d'autorisation d'urbanisme et demandes<br>
de déclaration d'intention d'alièner sous forme dématérialisée, à destination d l'espace Mon Compte. Elles peuvent être modifiées à tout moment par le service gestionnaire. Aucune modification ne pourra avoir de caractère rétroactif. - « Mon compte » désigne l'espace personnel permettant d'effectuer les démarches.<br>
- « Professionnel » désigne la personne morale (notaire, architecte, ...) qui dépose le<br>
- « Professionnel » désigne la personne morale (no - « Professionnel » désigne la personne morale (notaire, architecte, ...) q<br>dossier pour le compte d'un tiers.<br>- Communes membres : les 38 communes de la Pévèle Carembault<br>**bjet**<br>**bjet**<br>ces Conditions Générales ont pour ob dossier pour le compte d'un tiers.<br>
- Communes membres : les 38 communes de la Pévèle Carembault<br>
Article 2 - Objet<br>
Les présentes Conditions Générales ont pour objet de définir les relation<br>
Cerembault, les communes membr

réclamation à quelque titre que ce soit.

En utilisant le portail de l'urbanisme, vous avez accès aux services suivants :

- (opérationnel), DP, PC, PA, PD
- 

Envoyé en préfecture le 16/01/2023 Reçu en préfecture le 16/01/2023  $5104$ Publié le ID : 059-215904665-20230116-D2023\_01\_11\_06-DE

Si vous ne souhaitez pas utiliser ce service en ligne, vous pouvez effectuer votre démarche par courrier ou par dépôt direct, auprès de la commune concernée par la demande.

#### 3.1 Création d'un compte

L'usager crée un compte particulier ou un compte professionnel en sélectionnant "Créer un compte" sur la page d'accueil du téléservice. La création du compte est soumise à validation par lien courriel pour un particulier ou par approbation du service gestionnaire pour un professionnel.

Une fois le compte validé, l'usager peut se connecter à son espace "Mon compte" et accéder à l'ensemble des démarches d'urbanisme proposées.

#### 3.2 Modification de mon compte

Via son compte, l'utilisateur peut modifier les informations le concernant.

#### 3.3 Suivi des demandes

L'usager dispose, dans la rubrique "Mes Dossiers en cours" et "Mes dossiers terminés", d'un tableau de bord de suivi de ses demandes réalisées avec les 38 communes.

#### 3.4 contrainte technique du Téléservice

L'usager peut déposer un certain nombre de pièces sur le Portail de l'urbanisme, dans le cadre de sa démarche DAU ou DIA.

Les formats de fichier acceptés sont : Acrobat Reader © : \*.pdf Fichier image de type JPG , PNG

L'administration limite à 10 Mo le poids de chaque pièce transmise via le formulaire. Chaque pièce doit être transmise dans un fichier distinct. Les fichiers doivent être de bonne qualité, lisibles (format déterminé, résolution).

Les navigateurs Firefox et Chrome sont à privilégier pour l'utilisation du service.

#### 3.5 - Traitement des AEE et ARE

Les accusés de réception et d'enregistrement qui font suite aux dépôts sur le portail par les usagers sont transmis automatiquement.

Dans le mois qui suit le dépôt du dossier, la commune peut écrire à l'usager :

- soit pour avertir qu'un autre délai est applicable, lorsque le code de l'urbanisme l'a prévu pour permettre les consultations nécessaires ;
- soit pour indiquer qu'il manque une ou plusieurs pièces à votre dossier ;
- soit pour informer que votre projet correspond à un des cas où une autorisation tacite n'est pas possible.

L'accusé d'enregistrement électronique et l'accusé de réception électronique sont envoyés à l'adresse électronique qui a été communiquée.

#### Article 4 - Responsabilités et garanties

#### 4.1 responsabilités de l'usager

L'usager est seul responsable des informations et données qu'il transmet sur le Portail. Toute connexion, demande ou transmission de données effectuée à partir de ce dernier est réputée l'avoir été par l'usager et sous son et de notifier l'utilisateur concerné.

Tous les documents déposés par l'usager sont sous la responsabilité de l'usager et garantie sans virus ni programme malveillant.

L'utilisateur doit impérativement préserver la confidentialité de son mot de passe et de son Identifiant afin d'éviter toute utilisation non autorisée par un tiers. L'utilisateur est informé qu'en cas de divulgation de son mot de passe à un tiers, il sera responsable de toutes les infractions aux présentes Conditions Générales d'Utilisation commises par ce dernier.

Pévèle Carembault ne pourra être tenue responsable de toute perte ou dommage survenu en raison du manquement aux obligations de confidentialité incombant à l'utilisateur.

#### 4.2 responsabilités de Pévèle Carembault et des communes

Les Communes membres et Pévèle Carembault ne sauraient être tenues responsables de tout dommage, matériel ou immatériel, causé aux internautes, à leurs équipements informatiques et aux données qui y sont stockées, ou de toutes conséquences directes ou indirectes pouvant en découler.

Elles ne peuvent non plus être tenues responsables de tout dommage issu d'une interruption, d'un dysfonctionnement quel qu'il soit, d'une suspension ou de la cessation du Téléservice pour quelque raison que ce soit ou de tout dommage matériel ou immatériel qui résulterait de la connexion, des dysfonctionnements pouvant affecter le réseau Internet, pour tout problème de configuration ou lié à un navigateur donné.

Les mises à jour sont indiquées sur le Portail. La commune diffusera l'information par tout moyen qu'elle jugera nécessaire.

#### Article 5 - Gestion des données à caractère personnel (RGPD)

Les données à caractère personnel collectées sur ce formulaire font l'objet d'un traitement dont le responsable de traitement est le Président de la Communauté de Communes Pévèle Carembault.

Ces données sont collectées à des fins à la fois légitimes, nécessaires et ayant pour fondement les obligations légales issues des textes en vigueur ainsi que pour permettre les finalités suivantes :

- l'instruction de la demande d'autorisation d'urbanisme ;<br>- la création d'un espace personnel permettant les échanges entre le demandeur et l'administration<br>le cas échéant ;

- l'établissement de statistiques conformément à l'article L. 423-2 du code de l'urbanisme.

Elles sont recueillies sur la base légale suivante :

- Article 6(a) du RGPD : Consentement
- Article 6(e) du RGPD : Mission d'intérêt public

En fonction de leurs besoins respectifs, les destinataires des données sont :

- le Guichet Unique

Envoyé en préfecture le 16/01/2023 Reçu en préfecture le 16/01/2023  $\leq$   $\leq$ Publié le ID : 059-215904665-20230116-D2023\_01\_11\_06-DE

- Les agents de la Communauté de Communes de Pévèle Carembault du service Autorisation du Droit

des Sols, ainsi que les agents des communes membres en charge de l'urbanisme - Le service informatique de la Communauté de Communes de Pévèle Carembault

- Les services consultables de l'Etat ou privés devant donner un avis ou une prescription sur les dossiers d'urbanisme

- Les prestataires susceptibles de traiter les données pour le compte de la Communauté de Communes de Pévèle Carembault.

Ces données pourront être consultées par toutes personnes en faisant la demande dans le cadre du droit d'accès aux documents administratifs une fois la décision rendue.

Les informations recueillies par ce traitement seront conservées par la Communauté de Communes de Pévèle Carembault ou supprimées conformément à la règlementation en vigueur en matière d'archivage.

Aucun transfert de données hors de l'Union Européenne n'est réalisé.

Conformément au Règlement (UE) 2016/679 relatif à la protection des données à caractère personnel à la loi n° 78-17 du 6 janvier 1978 modifiée relative à l'informatique, aux fichiers et aux libertés, selon la base légale, vous disposez des droits suivants sur ses données :

- 
- 
- 
- 
- Droit au retrait du consentement<br>- Droit d'accès<br>- Droit de rectification<br>- Droit à l'effacement<br>- Droit à la limitation du traitement
- Droit à la portabilité
- Droit d'opposition

Pour exercer ces droits, adressez-vous au Délégué à la Protection des Données du Cdg59 à l'adresse suivante : rgpd@cdg59.fr ou par courrier à : Centre de gestion de la Fonction Publique Territoriale du Nord Saisine du Délégué à la Protection des Données 14 Rue Jeanne Maillotte CS 71222 59013 LILLE CEDEX Sous réserve d'un manquement aux dispositions ci-dessus, vous avez le droit d'introduire une réclamation auprès de la CNIL via www.cnil.fr

#### Article 6 - Traitement des données abusives et frauduleuses

Les demandes abusives, notamment par leur nombre, leur caractère répétitif ou systématique, ou les envois à caractère frauduleux susceptibles de porter atteinte à la sécurité des systèmes d'information ne feront pas l'objet de récépissés par la commune, conformément à l'article L112-11 du code des relations entre le public et l'administration.

#### Article 7 - Règlement des litiges

Les présentes CGU sont soumises au droit français.

En cas de litige, les parties s'engagent à le régler à l'amiable. A défaut, les autorités compétentes pourront être saisies.